<span id="page-0-0"></span>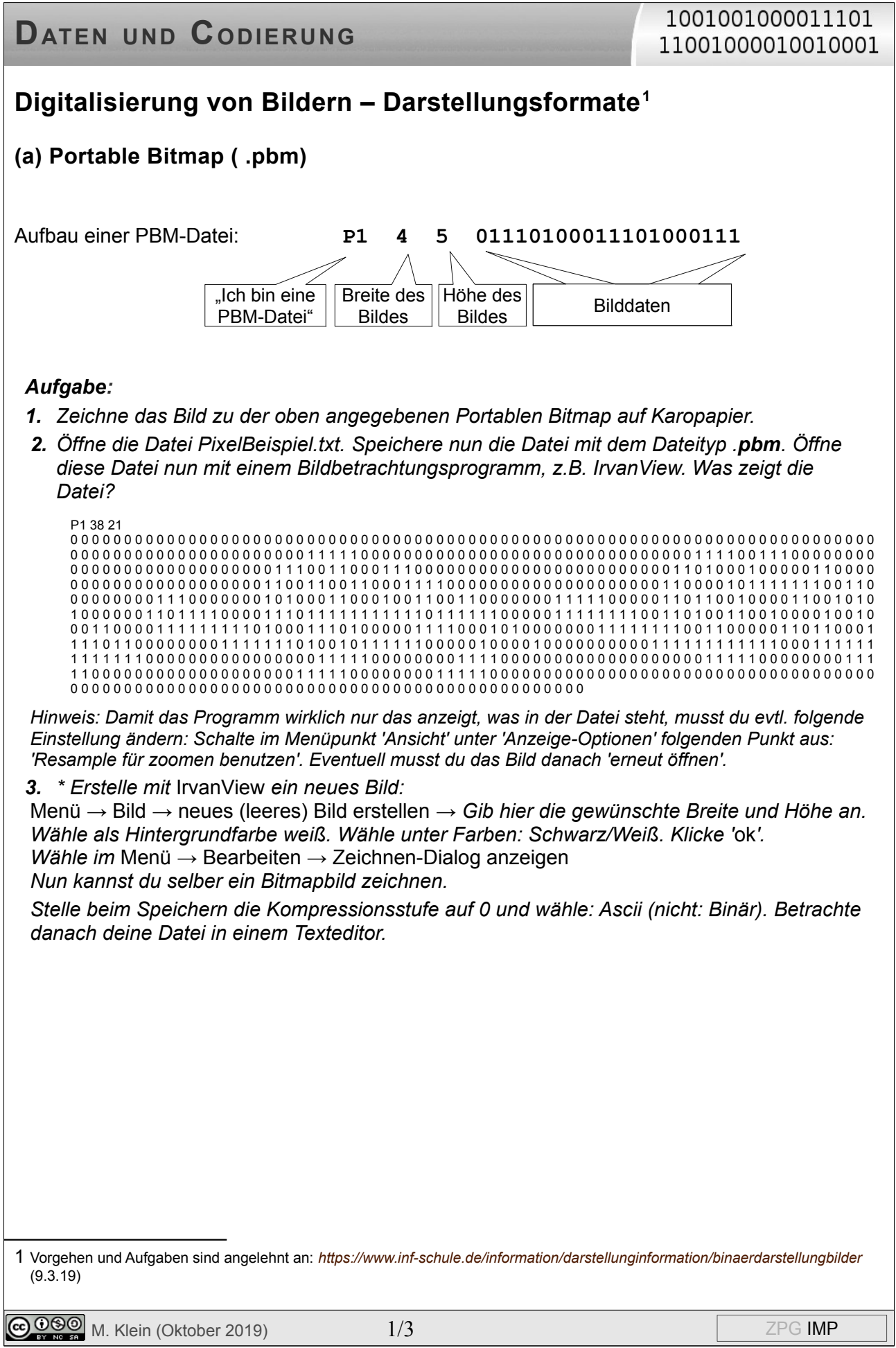

# **DATEN UND CODIERUNG**

## 1001001000011101 11001000010010001

## **(b) Portable Greymap ( .pgm)**

Die folgende Grafik ist im PGM-Format und besteht aus Pixeln mit verschiedenen Grauwerten.

**4.** P2 34 29

255 141 133 136 129 130 129 145 150 149 142 146 149 158 162 160 158 163 159 156 163 155 158 160 161 160 165 163 155 148 154 154 146 155 60 129 132 134 137 129 142 135 143 139 142 147 150 154 158 153 161 162 161 164 154 154 152 160 160 156 149 153 153 156 163 157 142 124 87 130 133 138 135 140 143 155 144 141 149 154 155 157 145 103 162 133 162 159 171 164 167 170 167<br>166 172 167 135 154 146 147 137 146 13 137 143 148 146 153 151 162 159 163 163 163 168 148 11 36 3 159 157 115 79 132 42 5 26 22 1 3 3 23 43 74 17 9 3 49 126 166 215 196 213 49 3 6 29 178 145 148 157 151 162 159 164 157<br>13 5 90 73 17 3 10 3 67 39 6 18 2 51 84 4 4 72 113 81 119 200 198 195 191 23 145 155 143 150 156 161 8 58 10 203 194 159 150 159 214 206 12 173 160 211 191 206 198 139 144 148 159 153 150 131 8 105 113 114 17 109 112 115<br>136 199 210 189 232 205 196 176 143 144 146 155 188 14 172 198 189 205 209 153 157 161 161 154 43 8 13 169 156 167 9 70 137 165 174 195 201 204 202 221 201 228 211 196 240 221 197 202 198 207 217 187 44 179 177 154 158 153<br>155 156 156 156 180 107 90 156 196 184 178 186 168 207 205 211 209 201 200 210 212 180 209 196 210 195 202 206 204 200 207 209 194 210 192 192 130 149 162 155 155 163 172 172 49 176 190 191 191 195 193 194 200 185 184 205 198<br>208 205 210 203 203 186 201 198 202 208 200 197 194 144 146 162 159 172 164 160 184 173 193 195 210 203 194 208 188 200 192 190 208 206 194 190 196 199 194 199 203 190

### *Aufgabe:*

*1. (a) Stelle zuerst eine Vermutung auf, wie die Angaben im Quelltext zu deuten sind. Öffne die Datei greymapBeispiel.pgm mit einem Bildbetrachtungsprogramm. Welche Zahlen beschreiben helle, welche dunkle Grauwerte? Beschreibe den Aufbau einer PGM-Datei.*

*(b) Öffne dieselbe Datei nun mit einem Texteditor und bearbeite sie so, dass das Tier weiße Flecken auf dem Körper hat. Speichere den neuen Quelltext unter einem geeigneten Namen mit der Dateiendung .pgm ab.*

- *2. (a) Berechne den benötigten Speicherlatz des Bildes. Betrachte dazu nur die Bilddaten. Die Zahlen werden binär codiert (ohne Leerzeichen).* 
	- *(b) Wie groß ist der Speicherplatz, wenn statt der 256 nur 16 Farben verwendet werden?*
- **3.** \*\*\* *Skizziere zunächst ein Bild mit 16 Grauwerten der Größe 4 3. Erstelle die Textdatei zu diesem Bild und speichere sie ab. Teste mit einem Bildbetrachtungsprogramm, ob das Resultat deiner Vorab-Skizze entspricht.*

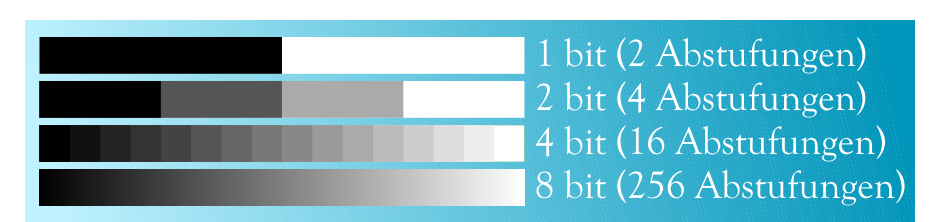

#### *Abstufungen bei Grauwerten*

Quelle: https://de.wikipedia.org/w/index.php?curid=6885924, abgerufen 02.01.2019. Von Thomas R. Schwarz - Eigenes Werk, PD-Schöpfungshöhe.

# **DATEN UND CODIERUNG**

## **(c) Portable Pixmap ( .ppm)**

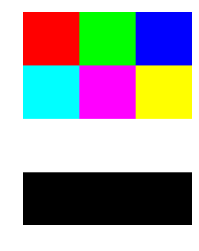

Diese Pixelgrafik *(ppmBeispiel.ppm)* wird im PPM-Format so beschrieben:

P3 3 4 255 255 0 0 0 255 0 0 0 255 0 255 255 255 0 255 255 255 0 255 255 255 255 255 255 255 255 255 0 0 0 0 0 0 0 0 0

Durch additive Farbmischung kann man aus den drei Grundfarben Rot, Grün und Blau das gesamte Farbspektrum erzeugen. Man muss nur die genauen Rot- bzw. Grün- bzw. Blau-Anteile festlegen.

Beispiel: schwarz: 0 0 0, weiß: 255 255 255, blau: 0 0 255, grün: 0 255 0, gelb: 255 255 0

### *Aufgabe***:**

*1. (a) Erläutere am obigen Beispiel die Bestandteile des PPM-Formats. Beschreibe den allgemeinen Aufbau einer PPM-Datei.*

*(b) Suche auf der Seite [www.inf-schule.de](http://www.inf-schule.de/) nach 'Additives Farbmischmodell'. Lies dort die Erklärung und experimentiere mit dem Farbmischer.*

- *2. \*\* Ein quadratisches Bild soll aus 16 Pixeln aufgebaut werden. Die Randpixel sollen alle die Farbe Orange, die inneren Pixel die Farbe Lila haben. Erstelle die Textdatei zu diesem Bild im PPM-Format und speichere sie mit der Dateiendung .ppm ab. Teste mit einem Bildbetrachtungsprogramm, ob das Resultat den Vorgaben entspricht.*
- *3. (a) Wie viele verschiedene Farben lassen sich mit Zahlentripeln beschreiben, wenn alle drei Zahlen im Bereich 0 - 255 liegen dürfen?*

*(b) Wie viele Bit Speicherplatz wird dann für 1 Pixel benötigt (bei binärer Codierung)?*

- *4. \*\* Eine Farbe wird angegeben mit: #BCE12B. Kannst du diese Schreibweise erklären?*
- *5. Welche weiteren Darstellungsformate für Bilder kennst du?*
- *6. \*\*\* SVG-Grafik*

*(a) Öffne die Datei svg-grafik.txt und speichere ihn mit der Endung .svg. Öffne diese SVG-Grafik nun mit einem Browser. Vergrößere das Bild stark. Was fällt dir auf? (b) Untersuche den Quelltext und ändere ihn sinnvoll ab. Betrachte das Ergebnis im Browser.*

> $\leq$ ?xml version="1.0" encoding="UTF-8"?> <!DOCTYPE svg PUBLIC "-//W3C//DTD SVG 1.1//EN" "http://www.w3.org/Graphics/SVG/1.1/DTD/svg11.dtd" >  $\langle \text{svg xmlns} = \text{http://www.w3.org/2000/svg'' width} = \text{240'' height} = \text{240''}$  $\epsilon$  ="0" y="0" width="240" height="240" fill="blue"> $\epsilon$ /rect>  $\frac{1}{2}$  <br/>polygon points="100 10 120 20 60 60 30 10 70 40" fill="white"></polygon</polygon>  $\langle$ polygon points="130 50 100 70 130 70 140 40" fill="red" $\langle$ polygon $\rangle$  $\frac{1}{2}$   $\frac{1}{20}$  v="90" width="30" height="80" fill="green" stroke="none"></rect>  $\le$ /svg>

 $\bigcirc$  0 $\bigcirc$  M. Klein (Oktober 2019)  $\bigcirc$  3/3